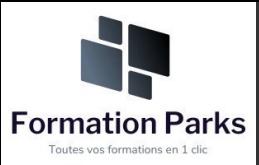

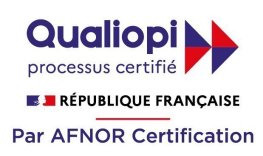

# *Assistant(e) secrétaire*

#### **Objectifs pédagogiques**

Acquérir les compétences sur les écrits professionnels, l'organisation des tâches, la communication et l'information, l'organisation de réunions, les déplacements et repas professionnels.

#### **Temps moyen de formation**

#### 12 heures

#### **Niveau de granularisation**

11 Modules comprenant de multiples jeux-exercices interactifs et stimulants.

#### **Pré requis technique**

- Navigateur web : Edge, Chrome, Firefox, Safari
- Système d'exploitation : Mac ou PC

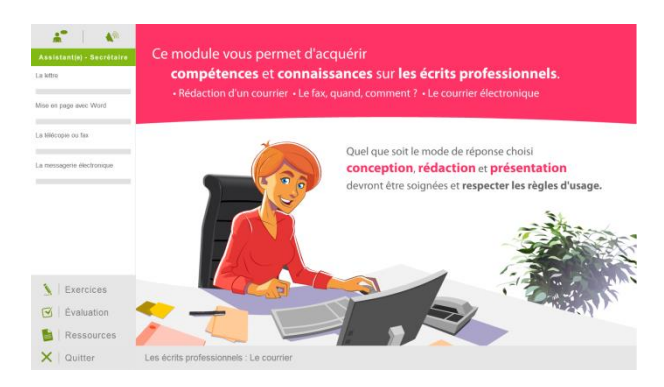

#### **Technologie**

- HTML5
- Norme SCORM

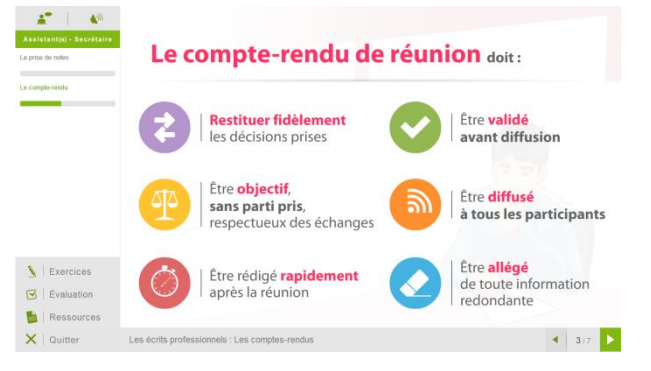

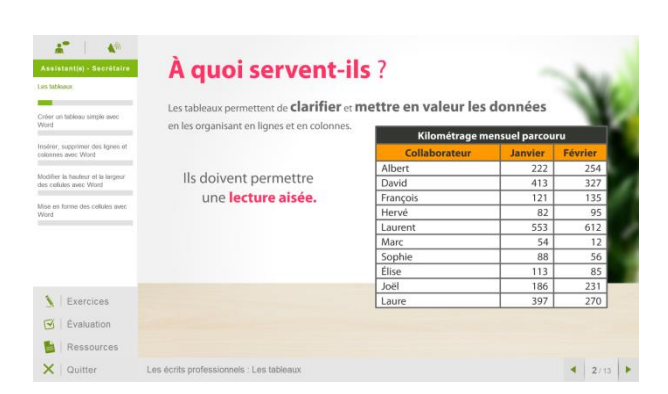

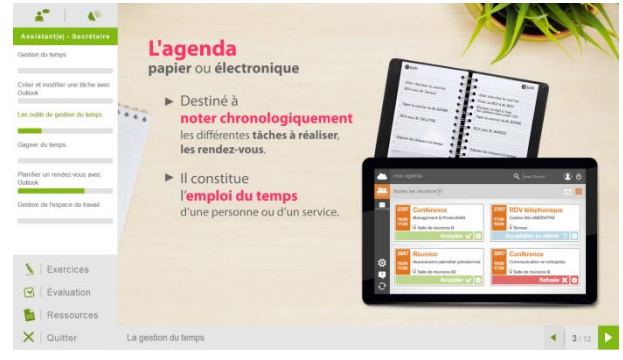

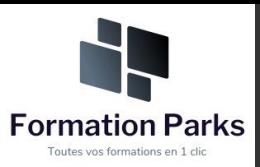

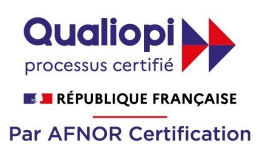

## *Détail formation : Assistant(e) secrétaire*

#### **Les écrits professionnels : Le courrier**

- La lettre
- Mise en page avec Word
- La télécopie ou fax
- La messagerie électronique

#### **Les écrits professionnels : Les notes**

- La note de service
- La note d'information
- La note de synthèse

#### **Les écrits professionnels : Les tableaux**

- Les tableaux
- Créer un tableau simple avec Word
- Insérer, supprimer des lignes et des colonnes avec Word
- Modifier la hauteur et la largeur des cellules avec Word
- Mise en forme des cellules avec Word

#### **Les écrits professionnels : Les rapports**

• Le rapport

#### **Les écrits professionnels : Les comptes-rendus**

- La prise de notes
- Le compte-rendu

#### **Les écrits professionnels : Les formulaires**

- Les formulaires
- Le questionnaire

#### **Les écrits professionnels : Les documents commerciaux**

- Le bon de commande
- Le devis
- La facture
- Le bon de livraison, de réception

#### **La gestion du temps**

- Gestion du temps
- Création et modifier une tâche avec Outlook
- Les outils de gestion de temps
- Gagner du temps
- Planifier un rendez-vous avec Outlook
- Gestion de l'espace de travail

#### **L'organisation administrative**

- Les procédés de classement
- Les ordres de classement

#### **Communication et information : Réception et diffusion**

- Collecter les informations
- Visualiser l'information
- Diffuser l'information

#### **Organisation des réunions et des déplacements professionnels**

- Organisation de réunion
- Organisation de déplacement

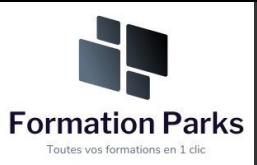

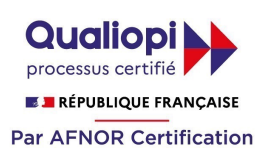

# *Microsoft Office Excel Perfectionnement*

#### **Objectifs pédagogiques**

• Avec cette formation **Excel Perfectionnement**, vous pourrez en **43 leçons** maîtriser les fonctions de calculs avancées (fonction conditionnelle, fonction date et texte), créer des graphiques avancés, manipuler des séries de données et créer vos premières applications automatisées

#### **Temps moyen de formation**

10 heures

**Système d'évaluation**

#### Oui

#### **Niveau de granularisation**

- 9 Modules (43 leçons interactives)
- Exercices imprimables
- Exercices interactifs
- Ressources téléchargeables

#### **Pré requis technique**

- Navigateur web : Edge, Chrome, Firefox, Safari
- Système d'exploitation : Mac ou PC, smartphone

#### **Technologie**

- HTML5
- Norme SCORM

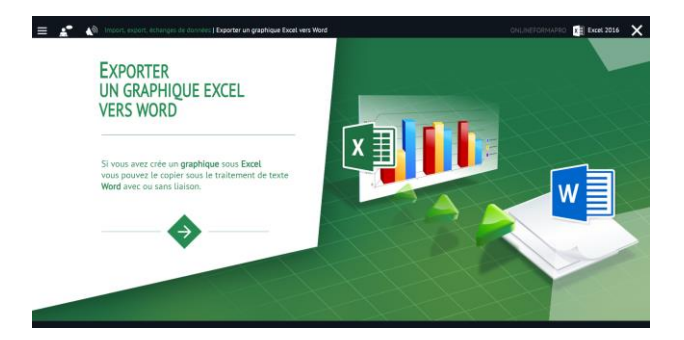

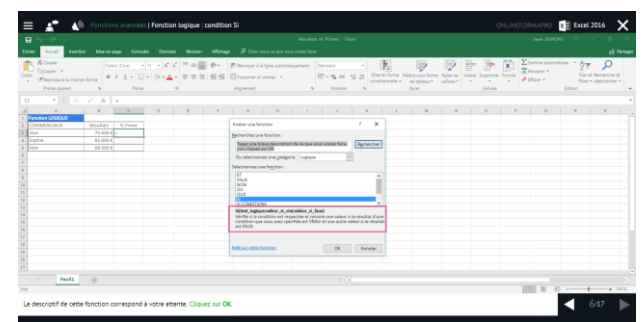

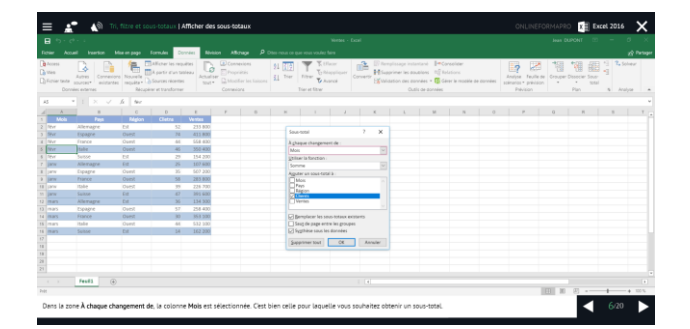

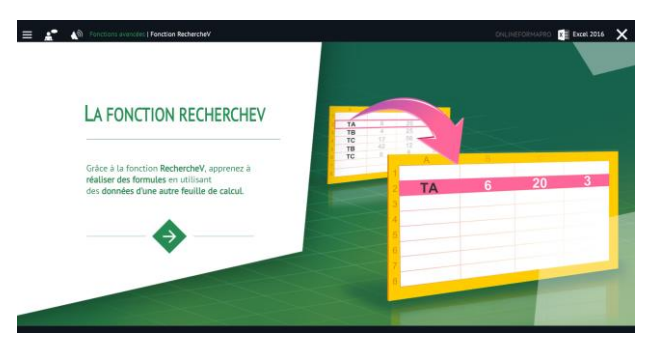

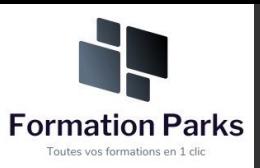

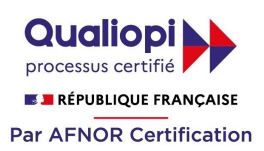

# *Détail formation : Excel Perfectionnement*

#### **Fonctions avancées**

- Calculer les mensualités de prêt avec l'assistant
- Découvrir différentes fonctions avancées
- Maîtriser la Fonction logique : condition Si
- Maîtriser quelques autres fonctions
- Appliquer la fonction Somme si et Nombre si

#### **Mise en forme conditionnelle**

- Appliquer une mise en forme conditionnelle
- Afficher les 10 nombres les plus grands
- Appliquer une mise en forme avec barres de données
- Appliquer une mise en forme avec icônes colorées
- Effacer une mise en forme conditionnelle
- Créer un damier

#### **Saisie semi-automatique et import de données**

- Recopier de données
- Recopier en incrémentant
- Importer des données

#### **Mise en page et impression**

- Mettre en page : orientation, marges…
- Répéter lignes et colonnes sur chaque page
- Créer En-tête et Pied de page
- Accéder autrement aux en-têtes et pieds de page
- Gérer les sauts de page
- Définir une zone d'impression

#### **Noms de cellules**

- Nommer et utiliser un nom de cellule dans une formule
- Gérer les noms de cellule
- Sélectionner une cellule à partir du nom
- Générer les noms en utilisant les libellés

#### **Gestion des feuilles et liaisons entre feuilles**

- Gestion des feuilles de calcul : nommer, déplacer…
- Colorer, masquer, dupliquer une feuille
- Référencer une cellule d'une autre feuille
- Grouper des feuilles pour des calculs plus rapides

#### **Applications pratiques**

- Calculez les commissions de vos vendeurs
- Des dates dans tous les formats
- Relevé de notes fonction SOMMEPROD
- Montant des intérêts Fonction INTPER

#### **Présenter les données en graphiques**

- Généralités sur les graphiques
- Créer un graphique
- Modifier un graphique
- Ajouter des éléments à un graphique
- Mettre en forme un graphique
- Imprimer un graphique

#### **Manipuler es séries de données**

- Utiliser des séries disjointes
- Ajouter/Supprimer une série à un graphique existant
- Modifier la couleur d'une série de données dans un graphique
- Courbes de tendance
- Forme dans une série

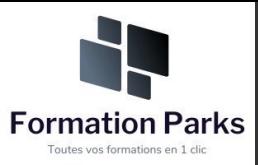

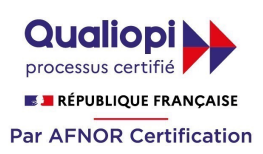

# *Préparation aux métiers de la santé*

#### **Objectifs pédagogiques**

Cette formation permet d'acquérir les connaissances en biologie humaine pour les métiers d'aide soignant(e) et auxiliaire de puériculture, ou de réviser les bases pour les métiers de la santé.

#### **Temps moyen de formation**

30 heures

**Système d'évaluation**

OUI

#### **Niveau de granularisation**

20 Modules. Chaque module comprend une animation pédagogique permettant d'acquérir la compétence visée ainsi que de nombreux exercices de mise en application.

#### **Pré requis technique**

- Navigateur web : Edge, Chrome, Firefox, Safari
- Système d'exploitation : Mac ou PC

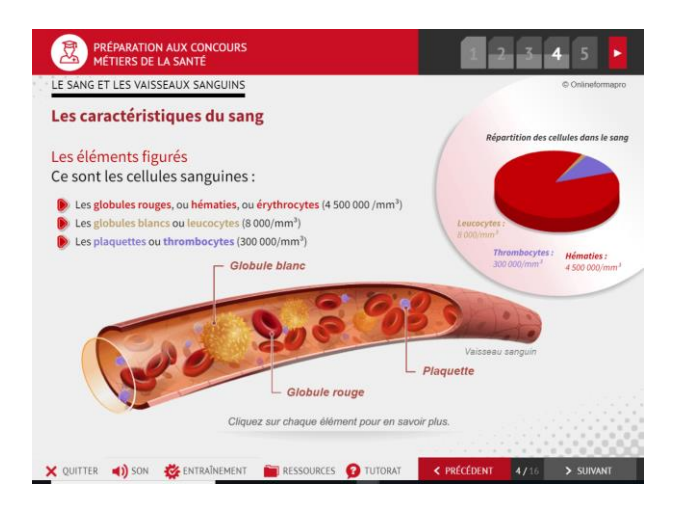

### **Technologie**

- HTML5
- Norme SCORM

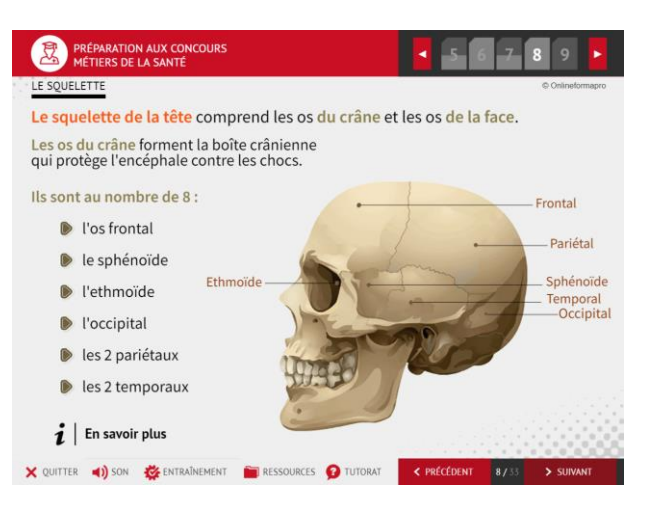

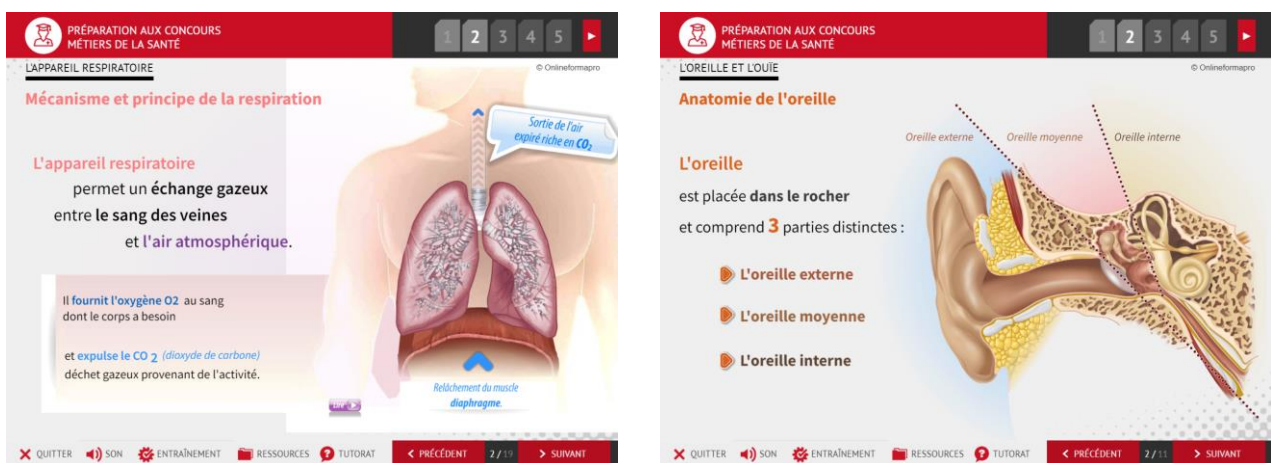

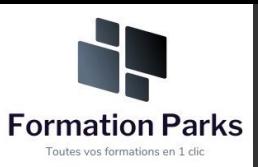

# *Détail formation : Préparation aux métiers de la santé*

#### **Le squelette**

- Le système locomoteur
- Les rôles du squelette
- La structure du squelette
- Les différents os du crâne
- Le squelette du tronc
- Le squelette des membres

#### **Les os**

- Les différents os
- La structure de l'os long
- Structure interne des os long
- Les fonctions de l'os
- Les articulations
- La croissance des os
- Les pathologies du squelette
- Les principales altérations du squelette
- L'hygiène du squelette

#### **Les muscles**

- Les types de tissu musculaire
- Structure des muscles
- Anatomie des muscles
- Propriétés des muscles
- Les nutriments du muscles

#### **Le système nerveux**

- Le système nerveux
- L'encéphale
- Le cervelet
- Le tronc cérébral
- La moelle épinière
- Les différents types de nerfs
- Structure du tissu nerveux
- Anatomie fonctionnelle du cerveau

#### **L'appareil digestif**

- Anatomie du système digestif
- La digestion des aliments
- Phénomènes mécaniques de la digestion
- Phénomènes chimiques de la digestion

#### **L'appareil circulatoire**

- L'appareil circulatoire généralités
- Anatomie du cœur
- Physiologie du cœur
- La circulation sanguine
- Circulation systémique
- Circulation pulmonaire

#### **Le sang et la circulation lymphatique**

- Les caractéristiques du sang
- Les vaisseaux sanguins
- La circulation lymphatique
- Les maladies cardiovasculaires
- Hygiène de la circulation

#### **L'appareil respiratoire**

- Mécanisme et principe de la respiration
- Les voies respiratoires
- Les poumons
- Fonctionnement de l'appareil respiratoire
- Les échanges gazeux

#### **L'appareil urinaire**

- Anatomie des reins
- Les voies urinaires
- La physiologie des reins
- Fonctions des reins
- Anatomie et fonction de la vessie
- Anatomie et fonction des uretères
- Anatomie et fonction de l'urètre
- L'urine

#### **La peau et le toucher**

- Structure de la peau
- L'épiderme
- Le derme
- Les annexes de la peau

#### **Les yeux et la vue**

- Définition et rôle de l'œil
- Anatomie de l'œil
- Physiologie de l'œil
- Les muscles moteurs de l'œil
- L'œil et son fonctionnement
- Les voies de la vision
- Les troubles de la vision
- Testez votre vision des couleurs

#### **L'oreille et l'ouïe**

- Anatomie de l'oreille
- Physiologie de l'oreille
- L'oreille centre d'audition
- L'oreille centre de l'équilibre
- L'audition et ses pathologies

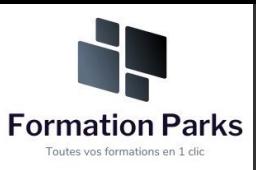

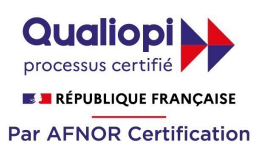

#### **L'odorat et le goût**

- Anatomie des fosses nasales
- Physiologie des fosses nasales
- Anatomie de la bouche
- Physiologie de la bouche

#### **Les appareils génitaux masculins**

- Anatomie
- **Physiologie**
- Notions de génétique
- Transmission des caractères héréditaires

#### **Les appareils génitaux féminins**

- Anatomie
- Le cycle menstruel

#### **La reproduction**

- La grossesse
- Puberté et ménopause
- La contraception
- Notions de génétique
- Transmission des caractères héréditaires

#### **Le système endocrinien**

- Généralités sur le système endocrinien
- L'hypothalamus
- L'épiphyse
- L'hypophyse
- La thyroïde
- Les parathyroïdes
- Les glandes surrénales
- Le pancréas
- Le thymus

#### **Le système immunitaire**

- Microbiologie classification
- Généralités sur le système immunitaire
- Les réponses immunitaires
- La vaccination

#### **Analyse nutritionnelle**

- Principaux groupes d'aliments
- Principes d'équivalences
- Besoins nutritionnels
- Hygiène alimentaire de l'adulte et de l'enfant

#### **Les Maladies à Incidence Sociale**

- Maladies infectieuses
- **Toxicomanies**
- **Prévention**

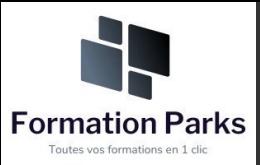

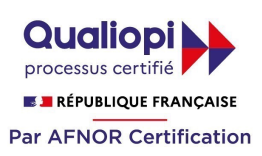

# *Quiz Formatifs Biologie*

#### **Objectifs pédagogiques**

Améliorez et renforcez vos connaissances en biologie avec ces 10 **Quiz formatifs.** Ces modules sont conçus pour vous entraîner au travers d'un panel de questions à choix multiples dans le domaine médical.

#### **Temps moyen de formation**

3 heures

**Système d'évaluation**

NON

#### **Niveau de granularisation**

10 Quiz formatifs

#### **Pré requis technique**

- Navigateur web : Edge, Chrome, Firefox, Safari
- Système d'exploitation : Mac ou PC

### **Technologie**

- HTML5
- Norme SCORM

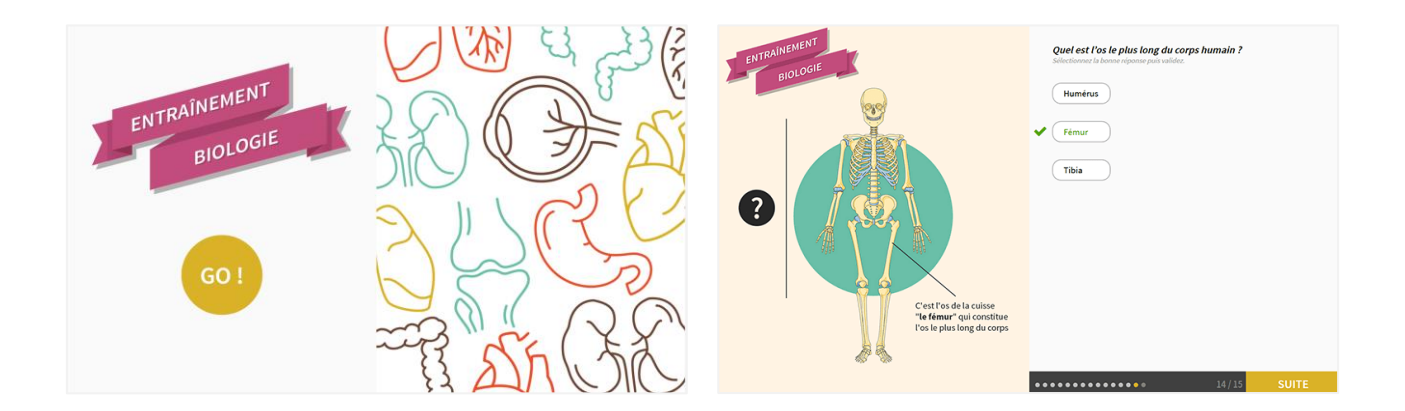

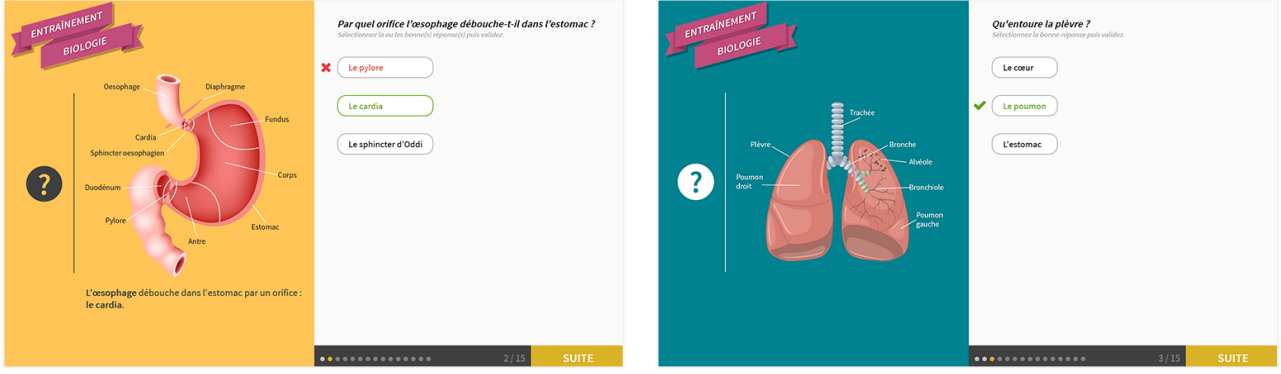